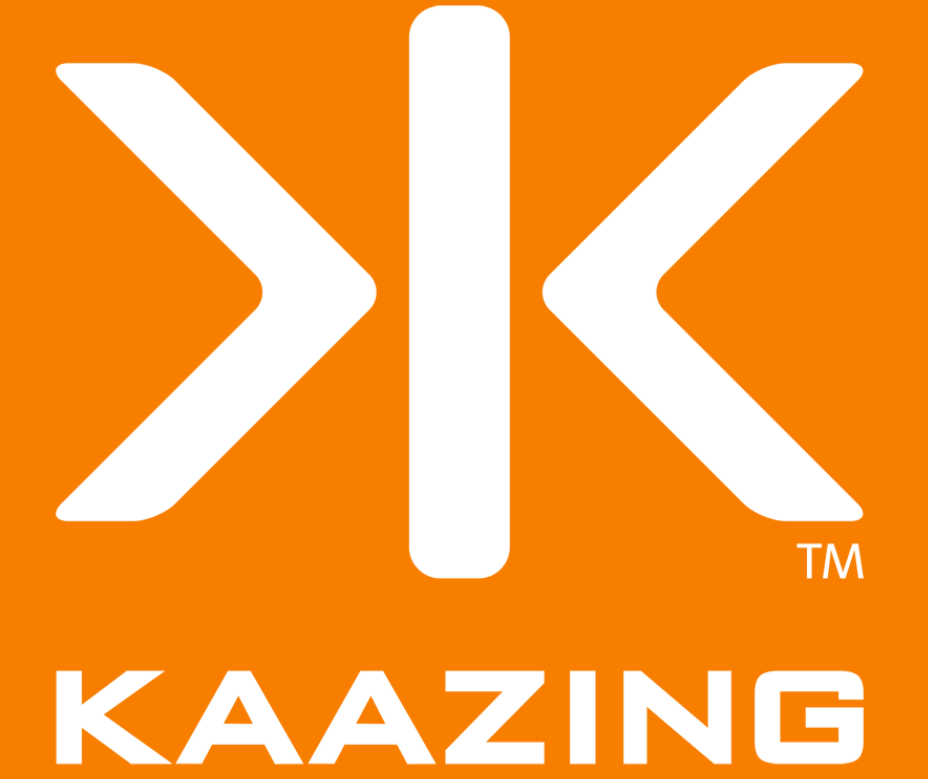

## **Kaazing Gateway**

**Open Source HTML 5 Web Socket Server**

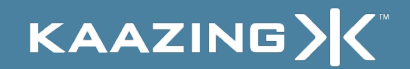

### Agenda

- Networking Review
- HTML 5 Communication
- Kaazing Open Gateway
- Kaazing Enterprise Gateway
- Q & A

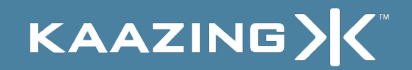

### Networking Review

• Desktop Networking – Full-duplex bidirectional TCP sockets – Access any server on the network • Browser Networking – Half-duplex HTTP request-response – HTTP polling, long polling, streaming – Same-origin HTTP requests

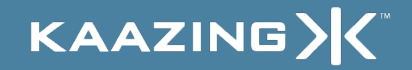

### Half-Duplex Architecture

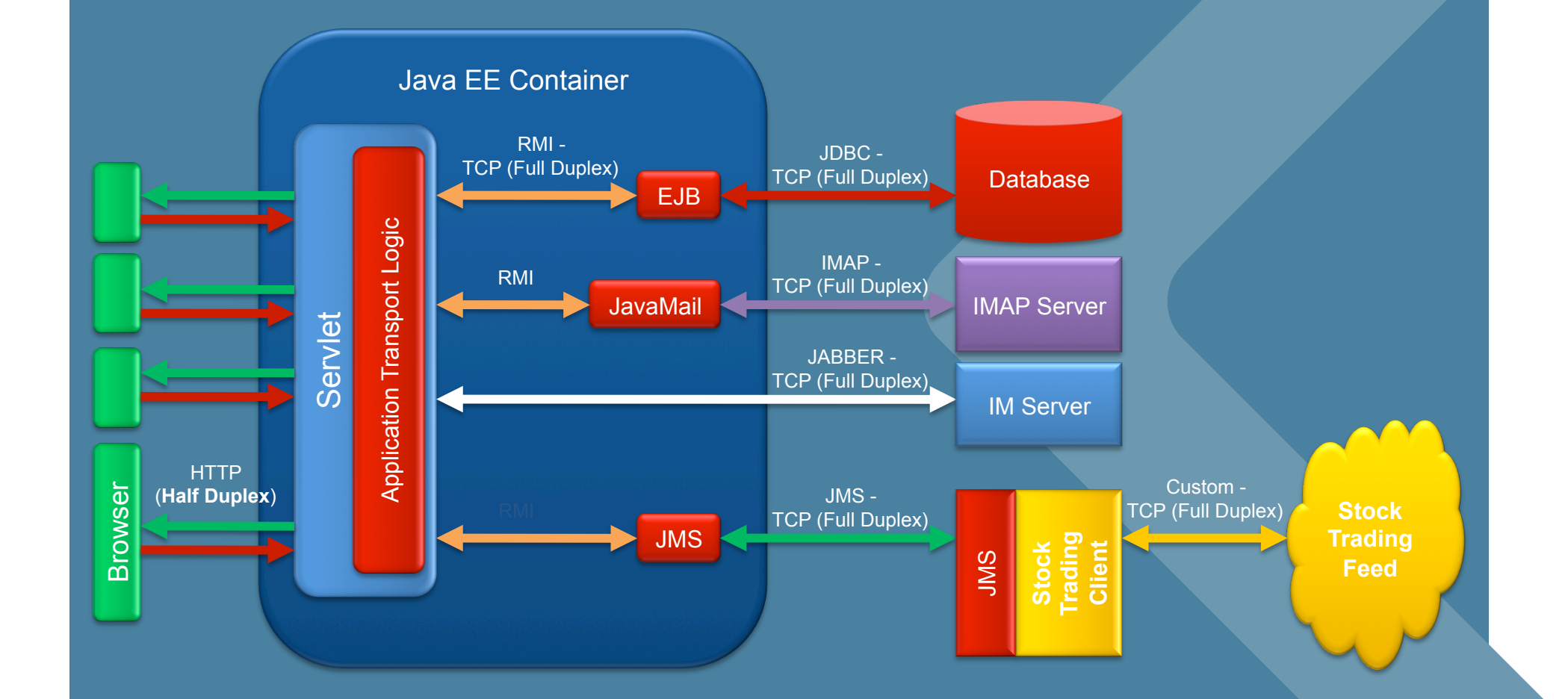

KAAZING>

### HTML 5 Overview

- Next generation application platform
	- Communication (sockets, cross-site)
	- Graphics (2D)
	- Drag 'n' drop
	- Storage (transient, persistent)
	- Offline
	- Compatibility
	- Scheduled for completion in 2022 (!)

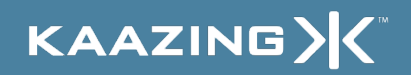

### HTML 5 Communication

### • WebSocket

- Proxy-friendly text socket for your browser
- Server-Sent Events
	- Standardized HTTP streaming (downstream)
- Cross-Site XMLHttpRequest
	- Secure cross-site remote communication
- postMessage
	- Secure inter-iframe communication

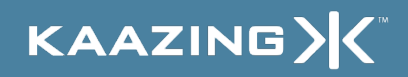

### Full-Duplex Architecture

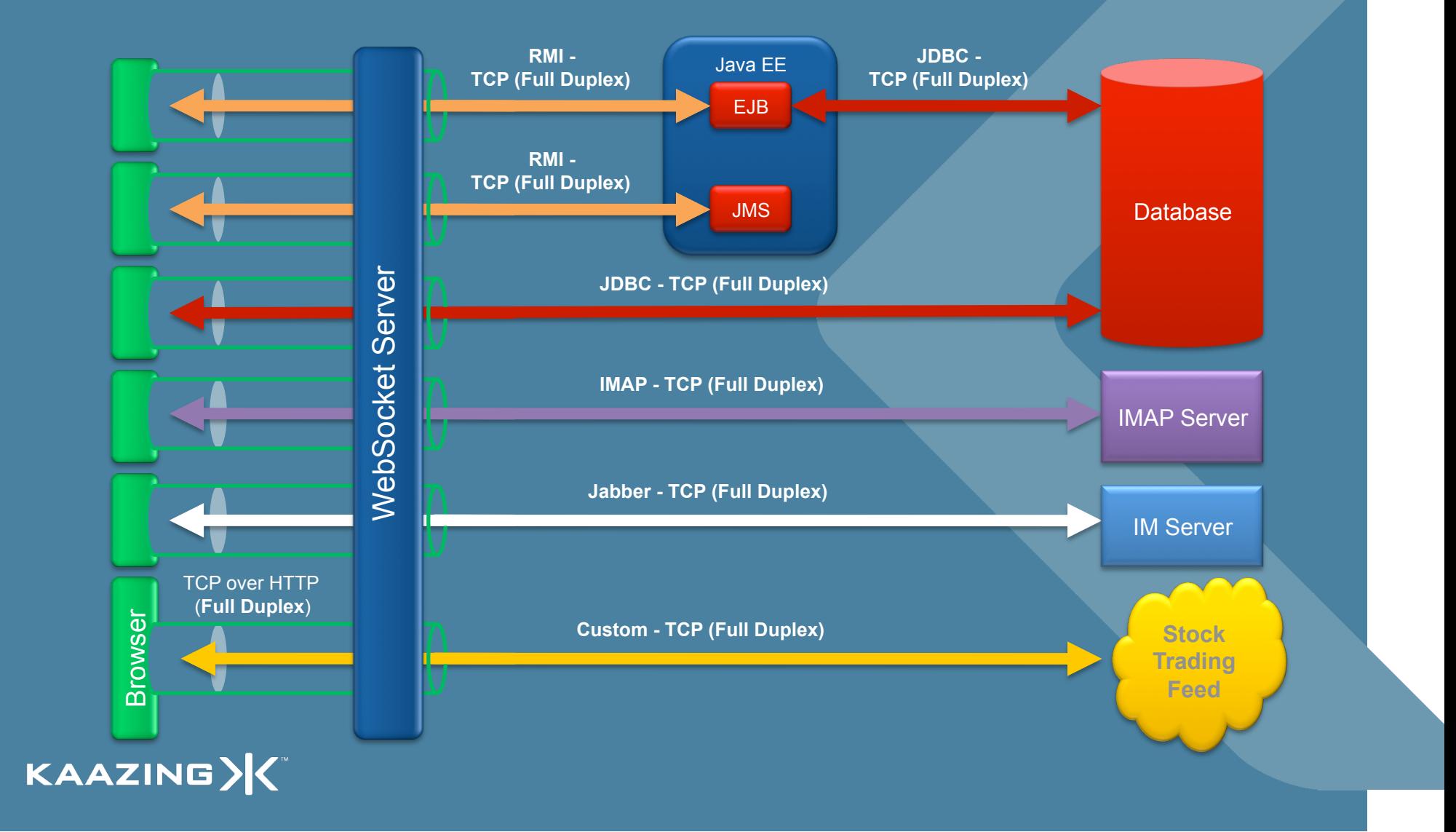

## DEWO<br>Java Messaging Service

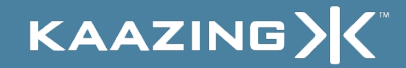

### Kaazing Protocols

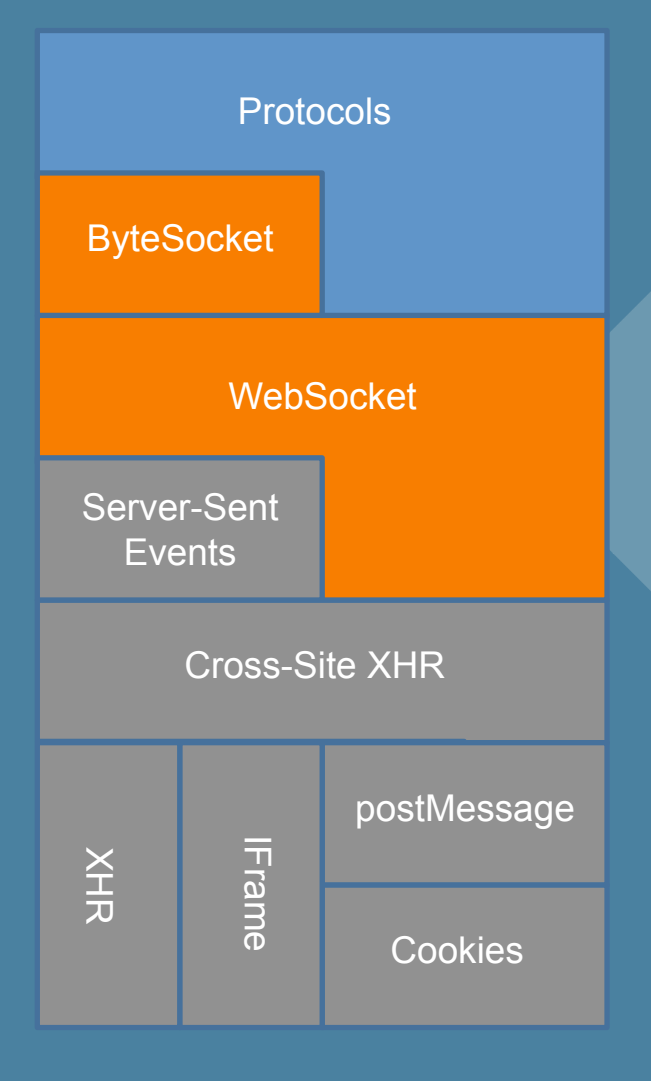

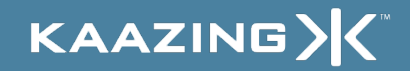

### Kaazing ByteSocket

- Provides binary socket abstraction
- Leverages text-based WebSocket – Encodes payload using base64
- Send and receive ByteBuffers – JavaScript has no byte or ByteArray type (yet)
- Kaazing Gateway converts base64

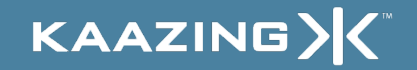

### Kaazing ByteSocket

var location = "ws://www.kaazing.org/binary"; var socket = new ByteSocket(location); socket.onmessage = function(event) { alert(event.data.getInt()); }

var buf = new ByteBuffer(); buf.putString("Hello, world", Charset.UTF8); socket.postMessage(buf.flip());

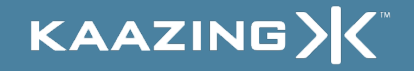

## Kaazing ByteSocket

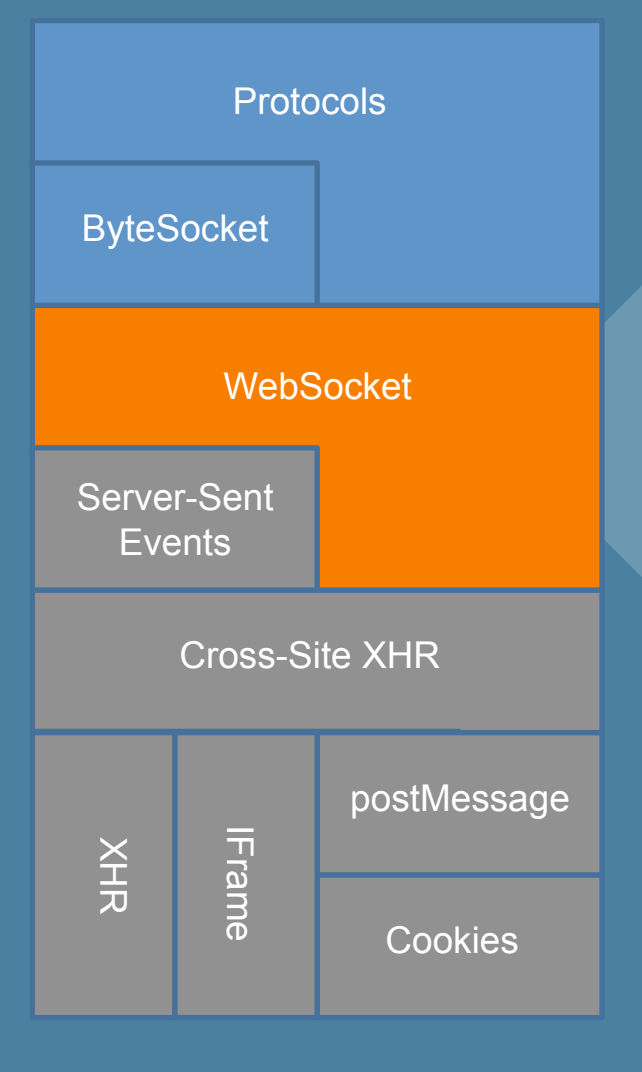

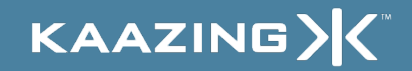

### HTML 5 WebSocket

- Provides Full-Duplex Text Socket
- Send and Receive Strings
- Enables Streaming to Server Too
- Browser Support
	- None (yet)

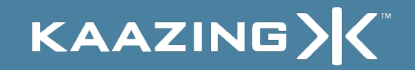

### HTML 5 WebSocket Schemes

ws://www.kaazing.org/text

wss://www.kaazing.org/encrypted-text

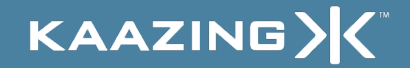

### HTML 5 WebSocket API

var location = "ws://www.kaazing.org/text"; var socket = new WebSocket(location);

socket.onopen = function(event) { socket.postMessage("Hello, WebSocket"); }

socket.onmessage = function(event) { alert(event.data); }

socket.onclose = function(event) { alert("closed"); }<br>**KAAZING>K** 

### HTML 5 WebSocket Handshake

GET /text HTTP/1.1\r\n Upgrade: WebSocket\r\n Connection: Upgrade\r\n Host: www.kaazing.org\r\n  $\ldots$ \r\n

HTTP/1.1 101 WebSocket Protocol Handshake\r\n Upgrade: WebSocket\r\n Connection: Upgrade\r\n  $\ldots$ \r\n

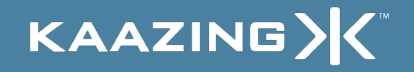

### HTML 5 WebSocket Frames

- Frames can be sent full-duplex – Either direction at any time
- Text Frames use terminator \x80Hello, WebSocket\0xff
- Binary Frames use length prefix \x00\0x10Hello, WebSocket
- Text and binary frames on same WebSocket

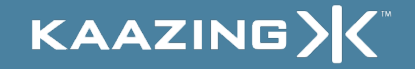

### Kaazing WebSocket

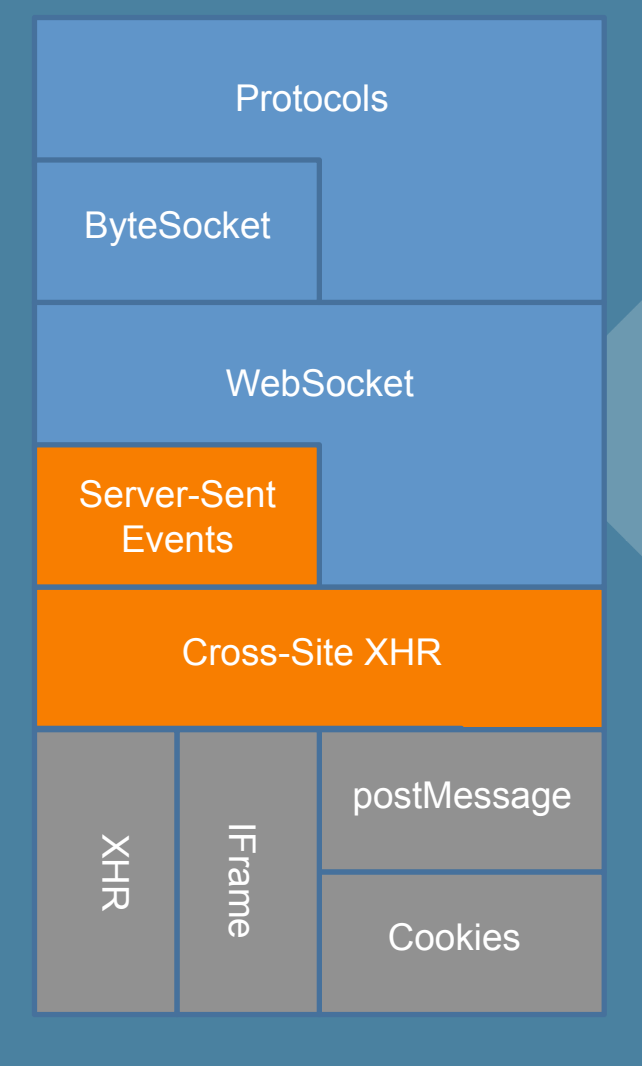

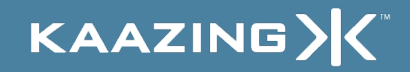

### HTML 5 Server-Sent Events

- Standardizes Comet
	- JavaScript API
	- Wire protocol
		- Encourages adoption by servers
- Browser Support
	- Patch under review for Firefox trunk

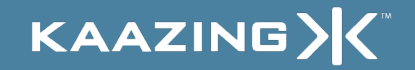

### HTML 5 Server-Sent Events

### • HTML DOM Element

<eventsource src="http://www.kaazing.org/sse" onmessage="alert(event.data)" >

#### • HTML DOM API

var es = document.createElement("eventsource"); es.addEventListener("message", function(event) { alert(event.data); }, false); es.addEventSource("http://www.kaazing.org/sse");

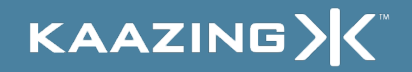

### HTML 5 Server-Sent Events

GET /sse HTTP/1.1\r\n Host: www.kaazing.org\r\n Last-Event-ID: 9\r\n  $\ldots$ \r\n

200 OK HTTP/1.1\r\n  $\ldots$ \r\n

:comment\n id: 10\n data: Hello, Server-Sent Events\n  $\ln$ 

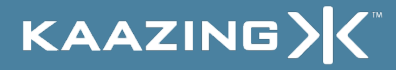

## DEWO.

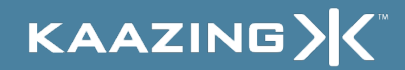

## Kaazing Server-Sent Events

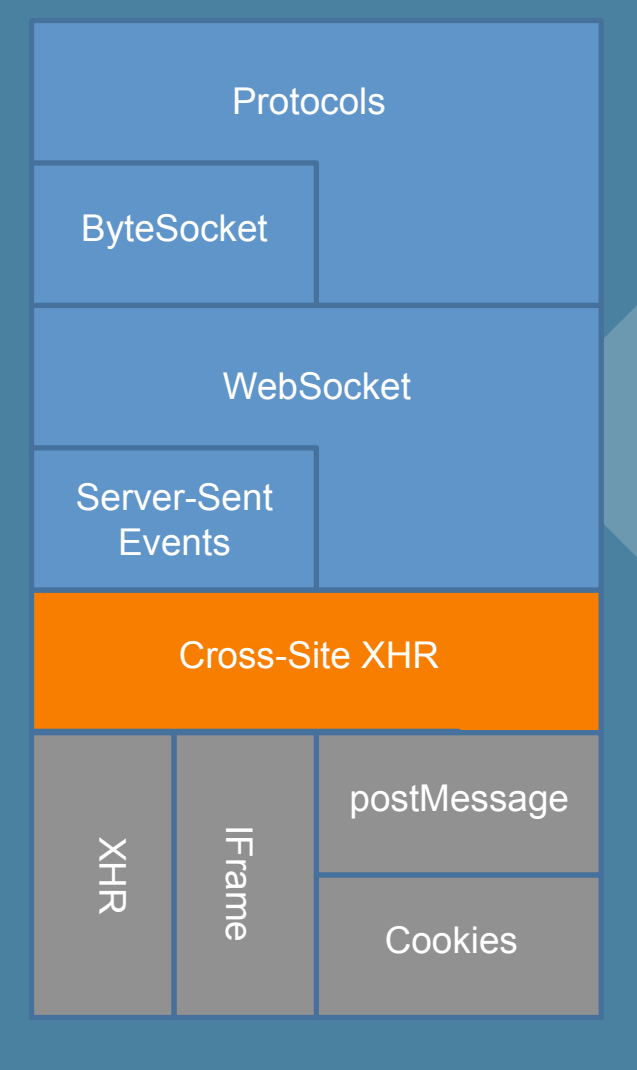

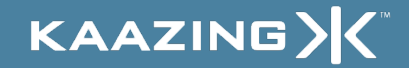

### Cross-Site XMLHttpRequest

### • W3C Technical Report – Access Control for Cross-Site Requests – Published Sept 12, 2008 – http://www.w3.org/TR/access-control/ • Browser Support – Firefox 3.1-beta – IE8 XDomainRequest (similar) – Opera, Safari, Chrome coming

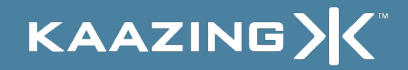

### Cross-Site XMLHttpRequest

GET / HTTP/1.1\r\n Host: www.w3.org\r\n Origin: http://www.kaazing.org\r\n  $\ldots$ \r\n

200 OK HTTP/1.1\r\n Allow-Origin: http://www.kaazing.org\r\n  $\ldots$ \r\n

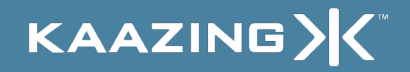

# DE MO<br>Cross-Site XMLHttpRequest

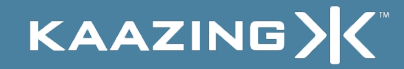

### Kaazing Cross-Site XHR

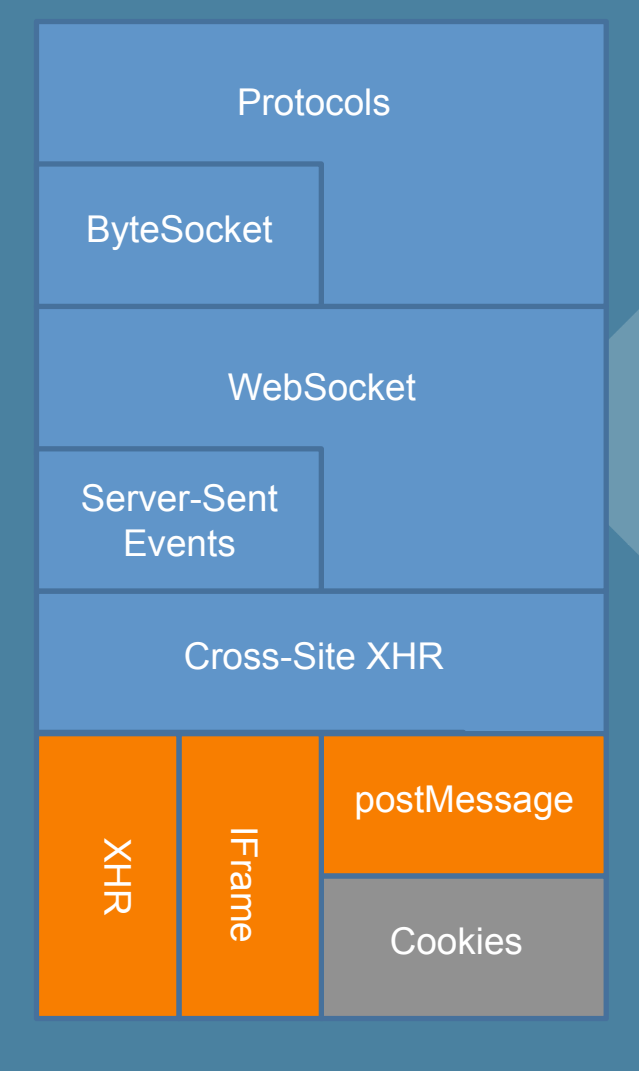

![](_page_27_Picture_2.jpeg)

### HTML 5 postMessage

- Send Strings Between HTML Documents – Documents may be served by different sites
- Standard API

targetWindow.postMessage(message, targetOrigin) window.onmessage = function(event)  $\{$ alert(event.data);

• Browser Support – IE 8, FF 3, Opera 9, WebKit nightlies

![](_page_28_Picture_5.jpeg)

}

## DEMO<br>HTML 5 postMessage

![](_page_29_Picture_1.jpeg)

## Kaazing postMessage

![](_page_30_Figure_1.jpeg)

![](_page_30_Picture_2.jpeg)

### Kaazing postMessage

#### • HTML 5

– targetWindow.postMessage(message, targetOrigin)

#### • Kaazing

– postMessage0(targetWindow, message, targetOrigin)

– Documents must be served by same or peer domains http://www.kaazing.org:8000/same-domain https://www.kaazing.org:9000/secure-same -domain

 $-$  or  $-$ 

http://peer0.kaazing.org:8000/peer-domain https://peer1.kaazing.org:9000/secure-peer-domain

KAAZING)

### Kaazing Protocols Support

![](_page_32_Figure_1.jpeg)

![](_page_32_Picture_2.jpeg)

### Kaazing Protocols

- Text or Binary
	- Stomp
	- XMPP
	- IRC
	- Telnet
	- IMAP
	- SMTP
	- Custom…

![](_page_33_Picture_9.jpeg)

### Kaazing Gateway Scalability

- Concurrency
	- Proportional to bandwidth not connections
- Latency
	- Socket integration, bytes-in, bytes-out
- Stateless
	- Minimal memory usage, balancing, failover

![](_page_34_Picture_7.jpeg)

### Kaazing Enterprise Gateway

### • Features

- Adobe Flex APIs
- MS Silverlight APIs
- Java APIs
- Flash/Silverlight/Java runtime detection
- EncryptedKeyring
- Single sign-on
- Protocol Validation
- Protocol Security Enhancements
- **Management**

## D) E M (C Kaazing Enterprise XMPP Client

![](_page_36_Picture_1.jpeg)

### **Summary**

• Kaazing Gateway – HTML 5 WebSocket (and more) today – Open source community • http://www.kaazing.org – Binary and text protocol support • Kaazing Enterprise Gateway – 60-day free trial • http://www.kaazing.com – 24x7 support available KAAZING)